# Stag beetle transect count

About your transect

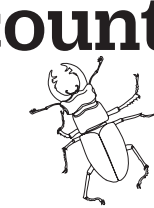

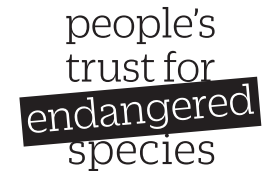

### Please just complete this once in each year you take part.

#### Name of your transect:

Use the nearest road name, town or park name e.g. Winchelsea Road or Danson Park.

#### Grid reference of transect mid-point:

Please use latitude/longitude. You can find these coordinates using Google maps. On a PC, zoom in as far as you can and click on the mid-point of your transect and a little box will pop up at the bottom of the screen with the coordinates. On your phone or tablet, press and hold on the location and a red pin will drop on that point. The coordinates will then show in the top bar.

#### 1. Date:

## 2. Please tick the main habitat, looking at the 200m surrounding the transect:

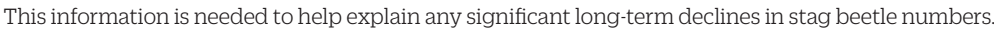

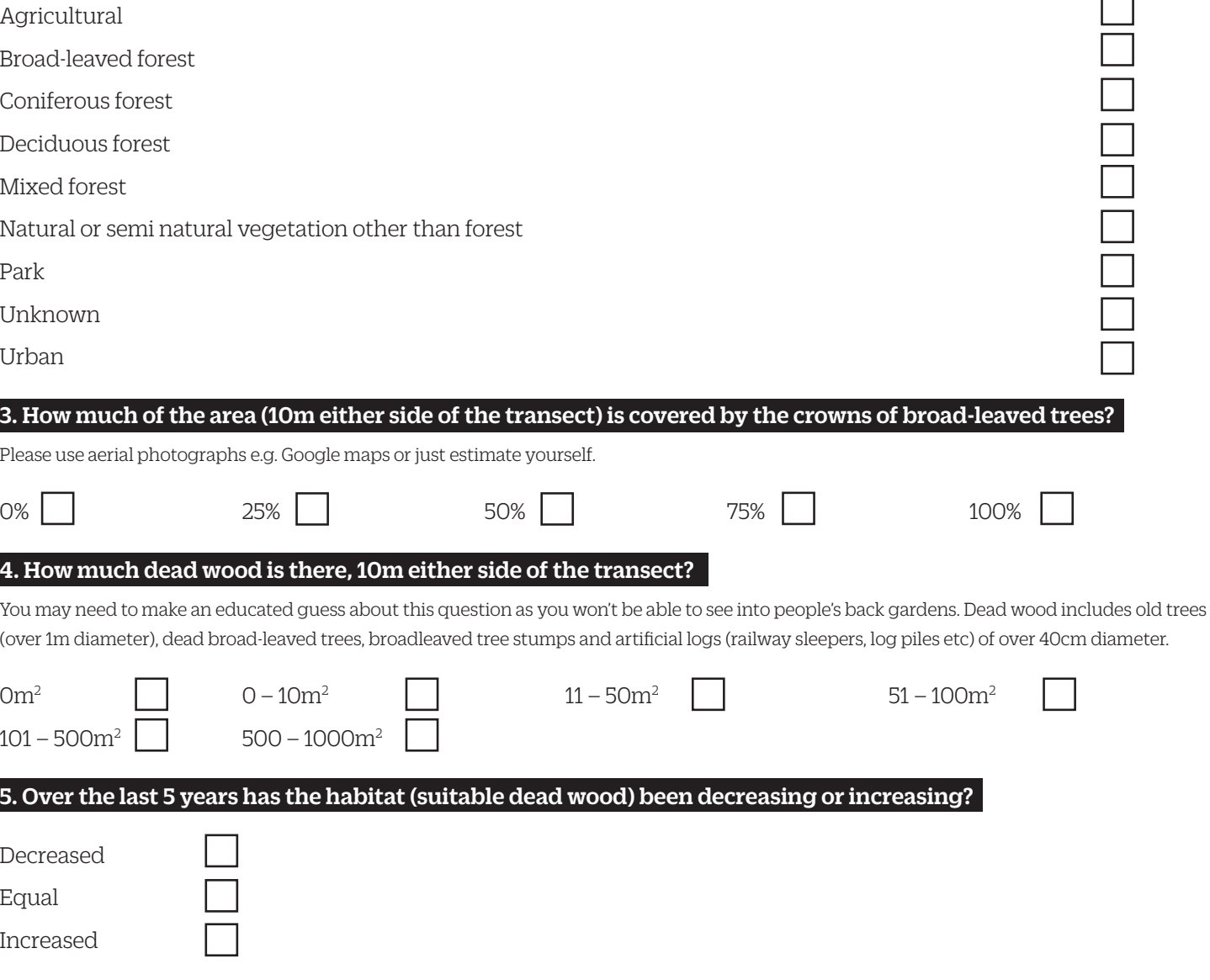

We know that some of these are difficult or subjective questions but we're trying to keep our questions in line with the European methodology so the results are comparable. Just make the best estimate or educated guess you can, and please contact me laura.bower@ptes.org if you would like more help. Please see instructions for where and how to return your forms.